Kleiner Ring 9 • 25492 Heist • Tel: 04122 / 977 381 • Fax: 04122 / 977 382

# **H**igh **S**peed **I**nterface-**88 (HSI-88)**

(Befehlssatz / Version 1.2) (Software-Version ab 0.40 vom 06.10.2000)

#### **Kurzbeschreibung:**

Beim **HSI-88** handelt es sich um ein **Interface** vom **s88-Rückmeldebus** zur **RS 232**- Schnittstelle.

Dabei verfügt das Interface über **drei s88-Busstecker**. Dies bietet den **Vorteil** der **schnelleren Busbearbeitung** und der Möglichkeit, **drei Busstränge** auf der Anlage zu bilden.

Die drei Stecker werden als **linker**, **mittlerer** und **rechter Busstecker** bezeichnet. Es können **maximal 31\*16 Rückmeldekontakte** überwacht werden. Pro Busstrang maximal **31\*16**, jedoch können in der **Summe nicht mehr als 31\*16** Kontakte eingelesen werden.

Dabei werden jeweils **16 Rückmeldeeingänge zu einem Modul** zusammengefasst. Das **Modul** mit der **Nummer 1** ist das **erste Modul am linken Busstrang**. Es wird bis zum **letzten angemeldeten Modul** am linken Busstrang aufwärts gezählt. Dann weiter mit dem **ersten Modul** am mittleren Strang. Das Modul mit der höchsten Modulnummer, ist das letzte Modul am rechten Strang.

## **RS-232:**

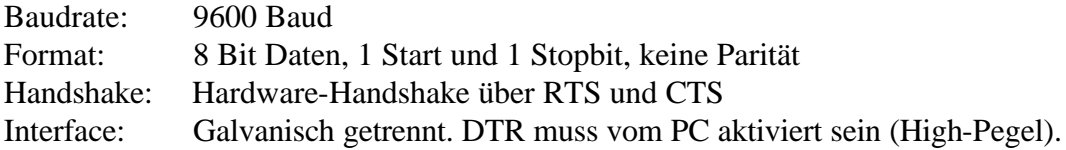

#### **Befehlsstruktur:**

Es werden **Befehle** und **Daten** übertragen. Das **letzte Zeichen** eines jeden Kommandos ist **Carriage Return**.

Ist der **TerminalMode** ausgeschaltet, werden vorzeichenlose Hexbytes übertragen (ein Wert gleich ein Byte). Ist der TerminalMode eingeschaltet, sind es ASCII-Zeichen (ein Wert = zwei Byte), die als Hexadezimalwerte übertagen werden.

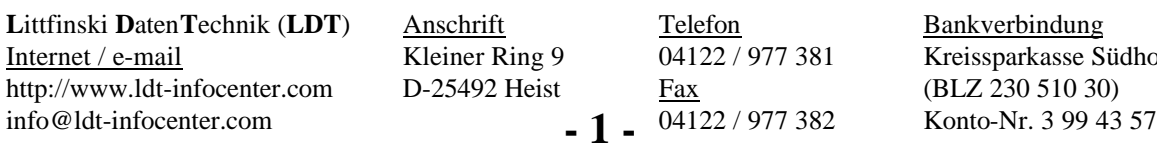

kasse Südholstein

Kleiner Ring 9 • 25492 Heist • Tel: 04122 / 977 381 • Fax: 04122 / 977 382

## **TerminalMode:**

Befehlsform: ..t" <CR>

Befehlslänge: 2 Byte

Antwort:  $\mathbf{u}^* \leq \text{ein } (\mathbf{u}, \mathbf{1}^*)$  oder aus  $(\mathbf{u}, \mathbf{0}^*)$  $\langle CR \rangle$ 

Antwortlänge: 3 Byte

Nach dem Start ist der TerminalMode ausgeschaltet. Mit "t1" kann er eingeschaltet werden, um mit Hilfe eines Terminal-Programmes den Datenstrom mittels ASCII-Zeichen zu überwachen.

### **Initialisierung / Rückmeldemodule anmelden:**

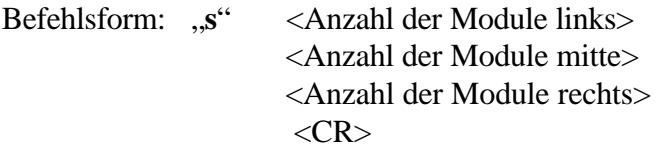

Wird die maximale Modulzahl von 31 überschritten, wird als Standardwert (2 Module pro Strang) eingestellt.

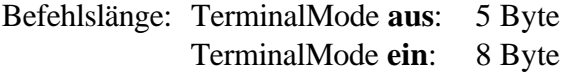

1. Antwort: "**s**" <Gesamtzahl der angemeldeten Module>  $<$ CR $>$ 

> Zwischen der 1. und der 2. Antwort werden die Eingangszustände der angemeldeten Module eingelesen.

2. Antwort: *i*  $\cdot$  *i*  $\cdot$  <Anzahl der Module, die gemeldet werden> <Modulnummer> <HighByte> <LowByte> <Modulnummer> <HighByte> <LowByte> ……………………………… <Modulnummer> <HighByte> <LowByte>  $\langle CR \rangle$ 

Antwortlänge: TerminalMode **aus**: (6 + (Anzahl der Module) \* 3) Byte

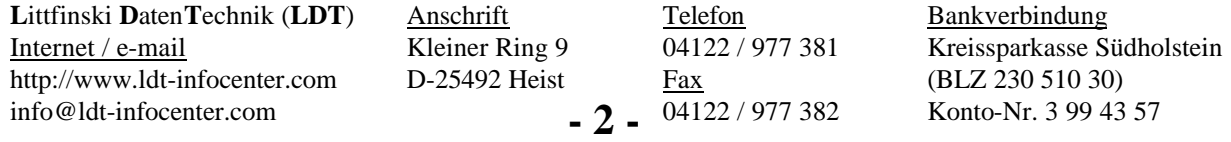

Kleiner Ring 9 • 25492 Heist • Tel: 04122 / 977 381 • Fax: 04122 / 977 382 TerminalMode **ein**: (8 + (Anzahl der Module) \* 6) Byte

Bei der 2. Antwort werden die Inhalte **aller** angemeldeten Module übertragen.

Über den "s"-Befehl kann während des Programmlaufs die Modulanzahl dynamisch verändert werden.

Nach dem Einschalten des Interface, werden Änderungen an den Eingängen der Rückmeldemodule (über "i") erst ab dem ersten "s"-Befehl gemeldet.

## **HSI-88 meldet Änderung(en):**

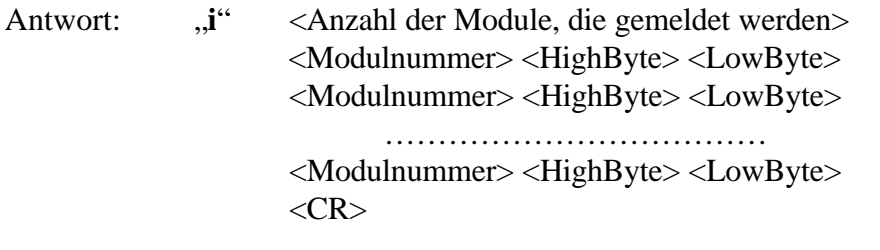

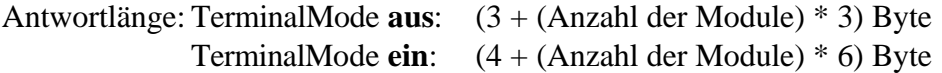

Es werden nur die Inhalte der Module übertragen, bei denen sich die Eingangszustände **verändert** haben.

### **PC fragt Eingangszustände ab:**

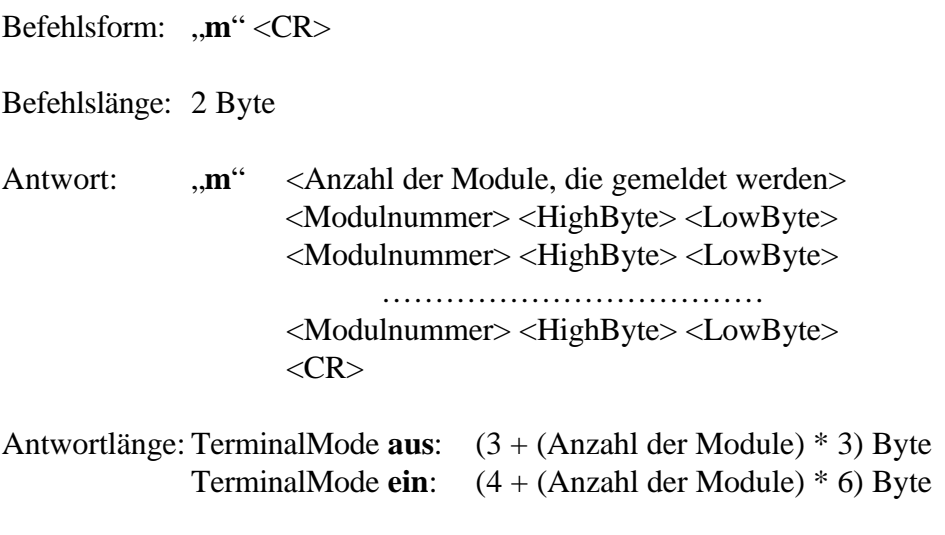

Es werden die Inhalte **aller** angemeldeten Module übertragen.

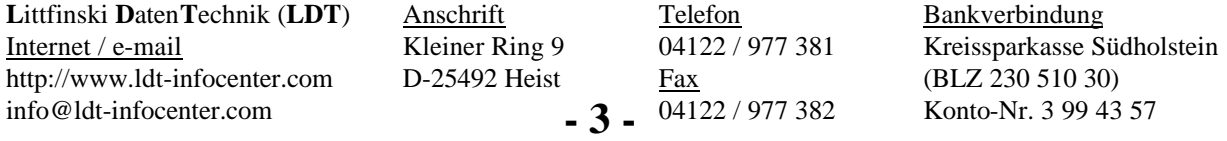

Kleiner Ring 9 • 25492 Heist • Tel: 04122 / 977 381 • Fax: 04122 / 977 382

## **Versionsabfrage:**

Befehlsform: "v" <CR>

Befehlslänge: 2 Byte

Antwort: "Ver. x.xx / dd.mm.jj / HSI-88 / (c)  $LDT'' < CR$ 

Antwortlänge: 41 Byte

**L**ittfinski Daten Technik (LDT) Anschrift Telefon Bankverbindung Internet / e-mail Kleiner Ring 9 04122 / 977 381 Kreissparkasse Südholstein http://www.ldt-infocenter.com D-25492 Heist Fax (BLZ 230 510 30) info@ldt-infocenter.com 04122 / 977 382 Konto-Nr. 3 99 43 57 **- 4 -**